Andrew Shitov

# Using Perl 6

*100 Programming Challenges Solved with the Perl 6 Programming Language*

DeepText — 2017

Using Perl 6 *100 Programming Challenges Solved with the Perl 6 Programming Language* © Andrew Shitov, author, 2017

This book is a collection of different programming challenges and solutions in Perl 6. It can be used as an exercise book, when you are learning Perl 6, or as a reference book when you are teaching it.

It is assumed that the reader knows the basics of Perl 6 and wants to have some practice.

1<sup>st</sup> edition published on 1 November 2017

Published by DeepText, Amsterdam www.deeptext.media

ISBN 978-90-821568-1-2

# Contents

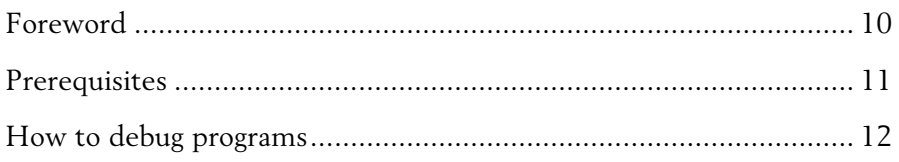

## Part 1

### Chapter 1. Strings

#### 1.1. Using strings

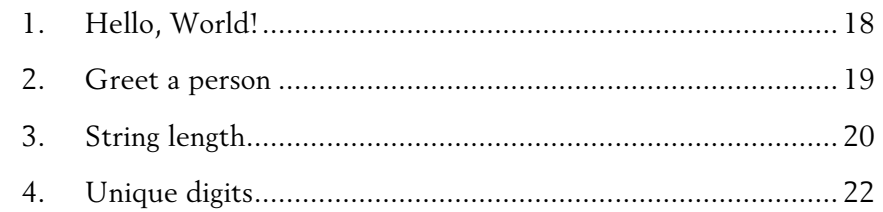

#### 1.2. Modifying string data

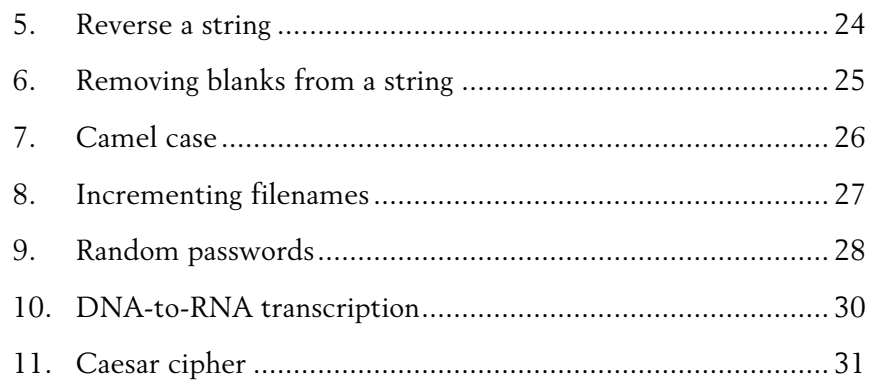

 $\sqrt{3}$ 

#### $1.3.$  Text analysis  $\,$

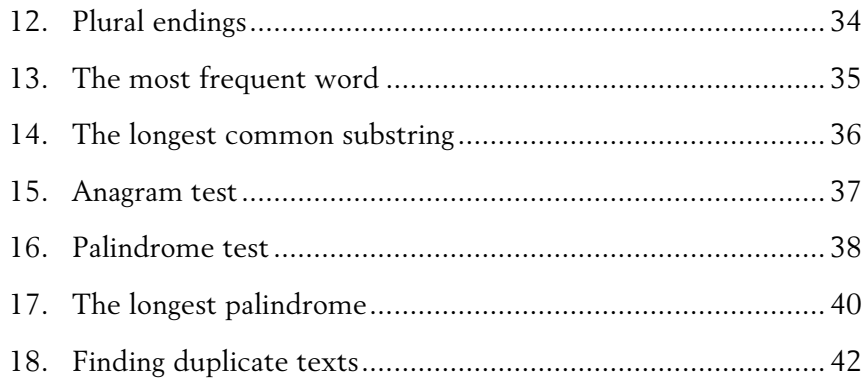

## Chapter 2. Numbers

# 2.1. Using numbers

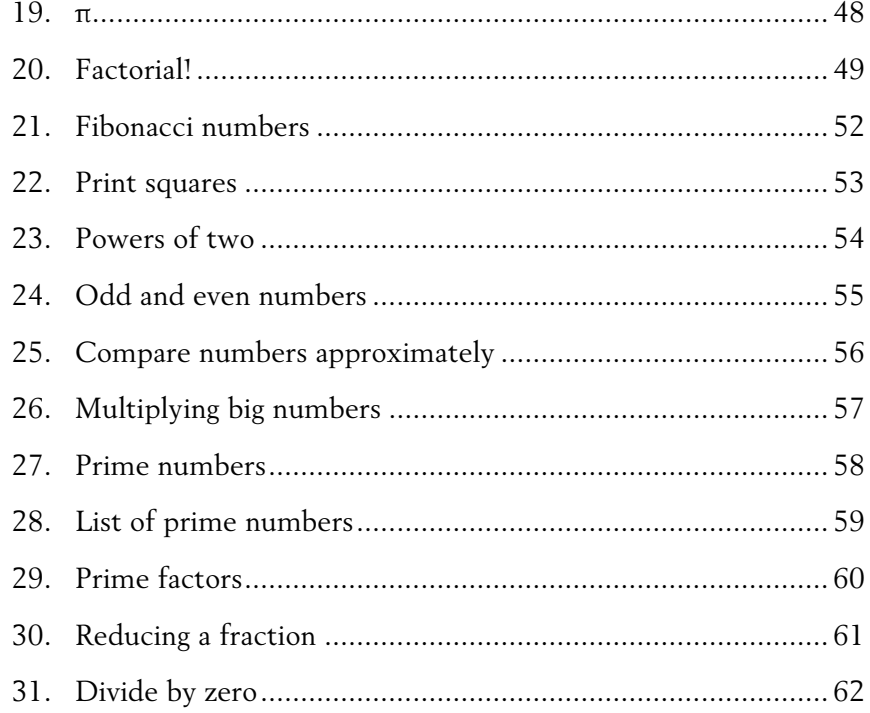

 $\overline{4}$ 

#### 2.2. Random numbers

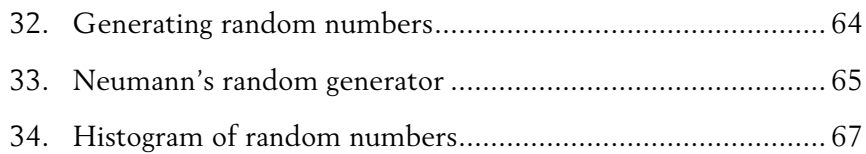

#### 2.3. Mathematical problems

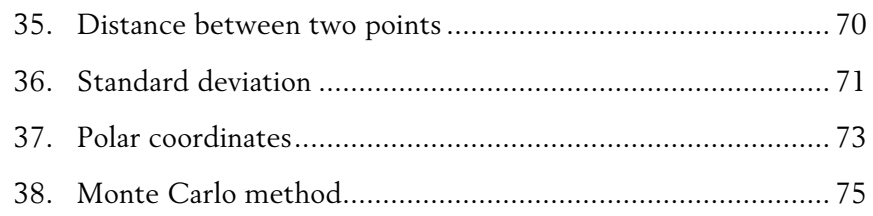

#### 2.4. Numbers and strings

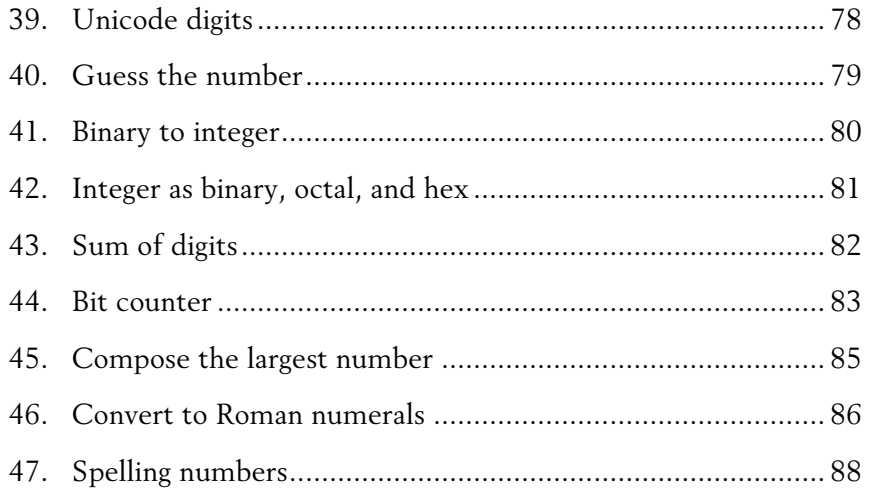

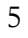

## Chapter 3. Aggregate Data Types

#### 3.1. Manipulating lists and arrays

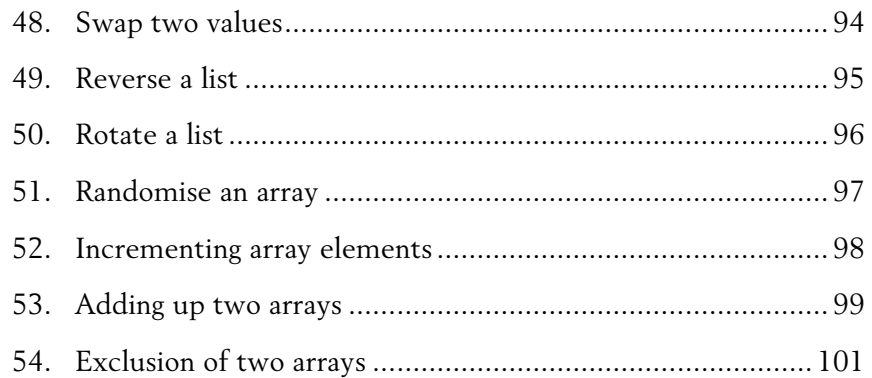

#### 3.2. Information retrieval

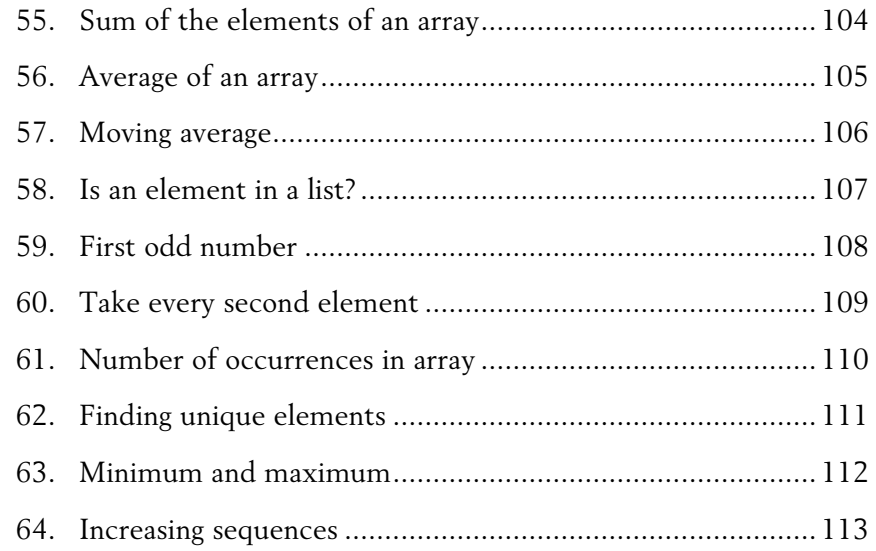

#### 3.3. Working with subroutines

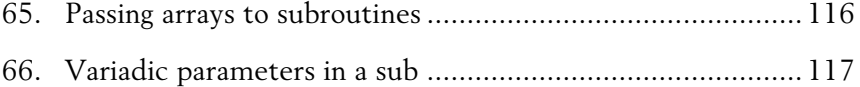

#### 3.4. Multi-dimensional data

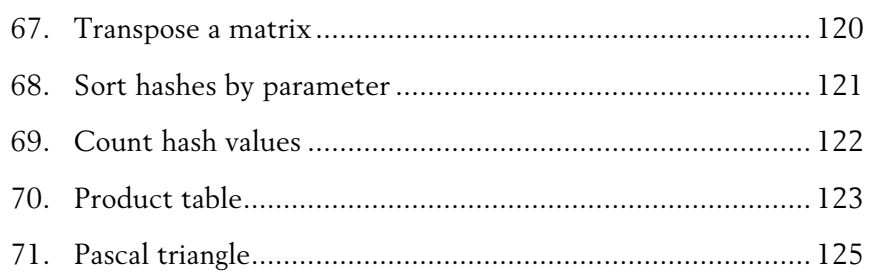

### Chapter 4. Regexes and Grammars

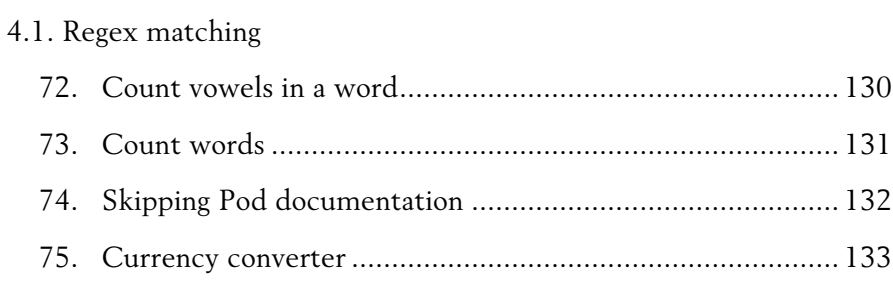

#### 4.2. Substitutions with regexes

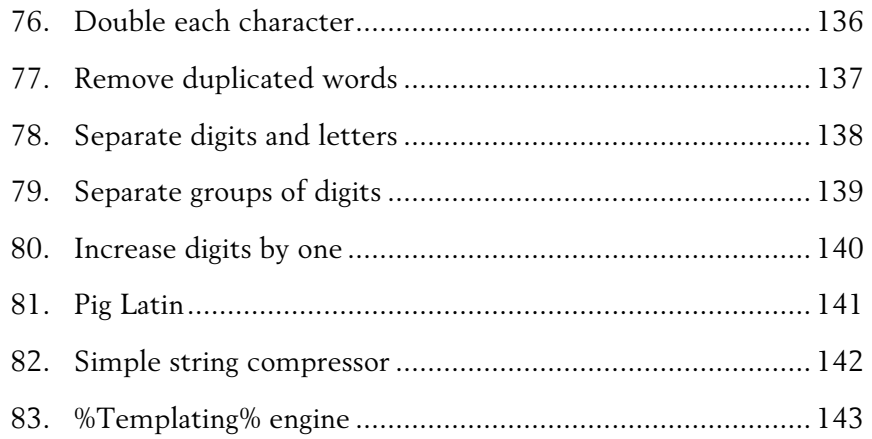

#### 4.3. Using grammars

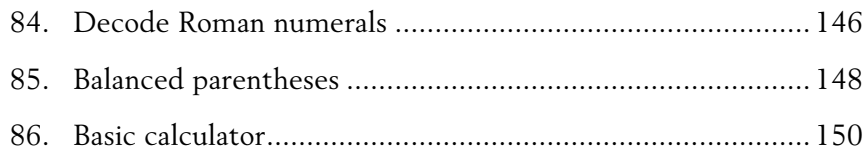

## Part 2

## Chapter 5. Date and Time

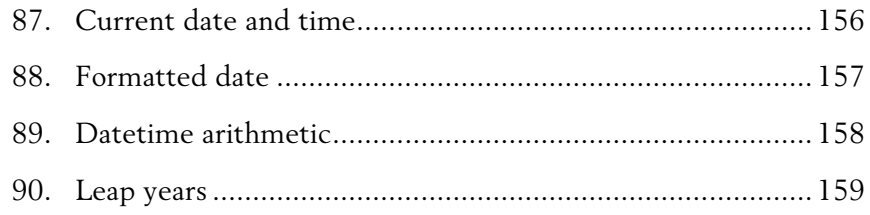

### Chapter 6. Parallel Computing

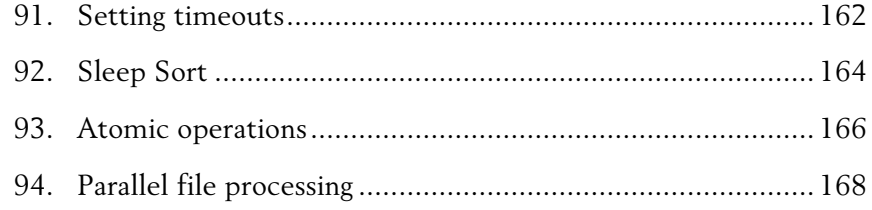

## Chapter 7. Miscellaneous

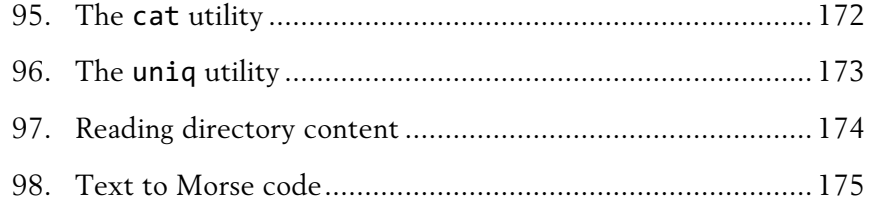

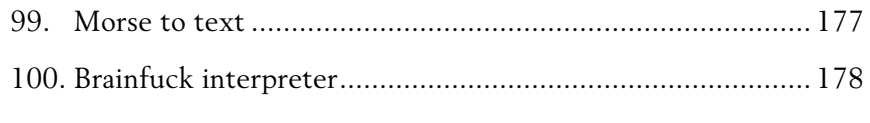

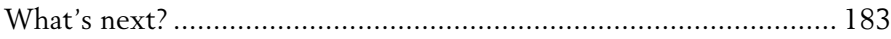

# Foreword

In this book, you will find 100 solutions of different common programming challenges that are written in Perl 6. Once you already know some of the basics of the language, it is a good idea to spend some time trying to do some exercises and the most popular tasks, which will vary from displaying the *Hello, World!* greeting, to creating a parser for the command-line calculator.

The seven chapters are divided into two parts, which cover the essential parts of Perl; firstly, the strings, numbers, and aggregate data structures, and secondly, of Perl 6 in particular, namely, the new regexes, grammars, and parallel computing.

Each of the 100 tasks presented in the book demonstrates the main idea of how to approach a problem; big chunks of code are avoided, as much as possible.

However, you are invited not to limit yourself to the proposed solution, though. First, try other approaches for the initial task, and then, extend the task with additional conditions and solve it. Do as many exercises in Perl 6 as possible, because it will make you more fluent in this great language.

Chapter 6

# Parallel Computing

## 91. Setting timeouts

*Do not wait for a slow code block if it takes too long.*

In Perl 6, promises are the best way to create timeouts. In the following example, two code blocks are created; they are executed in parallel.

```
my $timeout = Promise.in(2).then({} say 'Timeout after 2 seconds';
});
my \text{\textsterling code} = \text{start} \left\{ \right. sleep 5;
      say 'Done after 5 seconds';
}
```
Both \$timeout and \$code are the promises, i. e. objects of the Promise type. Actually, the \$timeout variable is a promise that is executed as a result of keeping the anonymous promise created by the Promise.in(2) call. The in method of the Promise class creates a promise that becomes kept after the given number of seconds.

The second promise, stored in the \$code variable, is created by the start function. This is a long-running code block, which does not return within five seconds. The \$code promise can be kept only after that time.

The \$timeout promise is kept earlier than the \$code one. To let the program continue earlier, create another promise with the help of the anyof method:

```
await Promise.anyof($timeout, $code);
```
say 'All done';

The flow of the whole program is the following: first, the \$timeout code block is created and starts running in a separate thread. Then, without waiting, the \$code block has been created and launched. Finally, the next line of the main thread is executed; it creates an anonymous thread and waits until it is kept. The await routine blocks the execution of the main program until at least one of its arguments is kept. This program prints 'All done' after two seconds, and exits:

\$ perl6 timeout.pl **Timeout after 2 seconds All done**

If the \$code thread is completed first (say, if we changed the timeout value to 10 seconds), then the output is different, and the timeout is not triggered:

```
$ perl6 timeout.pl 
Done after 5 seconds
All done
```
Keep in mind that in our examples, the program finishes after printing 'All done'. In case the program continues after that, the longest promise will still be running.

For example, add a simple delay like the one shown below:

```
await Promise.anyof($timeout, $code);
say 'All done';
sleep 20;
```
In this case, the program prints all three messages:

\$ perl6 timeout.pl **Timeout after 2 seconds All done Done after 5 seconds**

# 92. Sleep Sort

*Implement the Sleep Sort algorithm for a few small positive integer values.*

The *Sleep Sort* is a funny implementation of the sorting algorithm. For each input value, an asynchronous thread starts, which waits for the number of seconds equals to the input number and then prints it. So, if all the threads are spawned simultaneously, the output of the program contains the sorted list.

Here is the solution in Perl 6. On the next page, we will go through the bits of it and explain all the important moments.

```
await gather for @*ARGS -> $value {
     take start {
         sleep $value/10;
         say $value;
     }
}
```
Pass the values via the command line, and get them sorted.

```
$ perl6 sleep-sort.pl 9 10 2 8 5 7 6 4 1 3
1
2
3
. . .
8
9
10
```
The input values from the command line come to the @\*ARGS array. The first step is to iterate over the array:

```
for @*ARGS -> $value { 
      . . .
}
```
For each \$value, the start block creates a promise with a code block that waits for the time that is proportional to the value and prints the value after that time.

```
start {
     sleep $value/10;
     say $value;
}
```
Dividing the value by ten speeds up the program. On the other hand, the delay should not be too small to avoid race conditions between different threads.

After a separate promise has been created for each input number, the program has to wait until all of them are kept. To achieve that, the gather take construction is used. The take keyword adds another promise to a sequence, which is then returned as a whole by the gather keyword.

```
gather for @*ARGS -> $value {
     take start {
          . . .
     }
}
```
Finally, the await routine ensures the program does not quit until all the promises are kept or, in other words, until all the numbers are printed.

```
await gather . . . {
     take start {
          . . .
     }
}
```
# 93. Atomic operations

*Using the solution for Task 38,* the Monte Carlo method*, create a program that calculates the result using multiple threads.*

Perl 6 has built-in support for parallel computing. In Task 92, *Sleep Sort*, we've seen how to use the keywords await, gather, and take to spawn a few threads and wait for them to finish.

When different threads want to modify the same variable, such as a counter, it is wise to introduce atomic operations to make sure the threads do not interfere with each other. Here is the modification of the Monte Carlo program calculating the area of a circle with four parallel threads.

```
my atomicint $inside = 0;my $n = 5000;
my $p = 4;await gather for 1..$p {
     take start {
         for 1..$n {
            my @point = map \{2.random - 1\}, 1..2;
            $inside *+ if sqrt([+] map *2, @point) <= 1;
         }
     }
}
say 4 * $inside / $p / $m;
```
Run the program a few times, changing the value of \$n (the number of random points per thread) and \$p (the number of threads). The program should print the value that is close to  $\pi$ , such as 3.141524.

The new thing here is the atomic increment operation:

\$inside⚛++

An atomic operation ensures that the variable is modified with no conflicts between the threads.

The variable itself should be a native integer of a special type—notice how it is declared:

```
my atomicint $inside;
```
As the atomic operation uses the Unicode character, there is an ASCII alternative:

```
atomic-fetch-inc($inside)
```
Here's a list of other atomic operations and their synonyms that can be used with parallel processes:

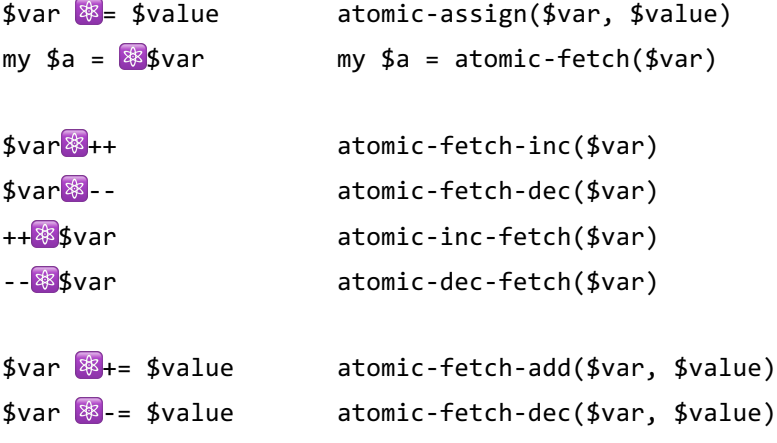

N. B. The code in this task works with the Rakudo Perl 6 compiler starting from version 2017.09. Earlier versions do not support atomic operators.

# 94. Parallel file processing

*Process the files from the current directory in a few parallel threads.*

We have to do something with each file in the directory, and it has to be done in such a way that files are processed independently with a few workers. It is not possible to predict how long the process will take for each individual file, that's why we need a common queue, which supplies the filenames for the next available worker.

A good candidate for the queue is a channel.

```
my $channel = Channel.new();
$channel.send($_) for dir();
$channel.close;
```
All the file names are sent to the channel, which we close afterward. (On how to read directories, see more details in Task 97, *Reading directory contents*.)

Channels are designed to work thread-safe. It means that it is possible to get data from the channel using several threads, and each value is processed only once. Perl 6 cannot predict which thread gets which name but it can guarantee that each data item is only read by the threads once.

```
my @workers;
for 1..4 {
     push @workers, start {
         while (my $file = $channel.poll) {
              do_something($file);
         }
     } 
}
```
The code on the previous page creates four independent workers using the start keyword. As they are executed independently not only from each other but also from the main program, it is important to wait until all of them are done:

```
await(@workers);
```
The elements of the @workers array are promises (objects of the Promise data type). The await routine waits until all the promises are kept.

Another practical way of creating and waiting workers is shown in Task 92, *Sleep Sort*: instead of collecting them in an array, you can use the gather and take keywords.

Examine the main loop:

```
while (my $file = $channel.poll) {
     do_something($file);
}
```
On each iteration, a value from the channel is read. The poll method ensures that the reading stops after the channel is exhausted.

All four threads are doing similar work and are polling the same channel. This approach distributes the filenames that were sent to the channel between the workers. As a name has been read, it is removed from the channel, and the next read request returns the next name.

Finally, cook the do something sub according to your needs. In the following simplest example, it only prints filenames:

```
sub do_something($file) {
     say $file.path;
}
```